# Waiter

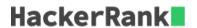

You are a waiter at a party. There is a pile of numbered plates. Create an empty answers array. At each iteration, i, remove each plate from the top of the stack in order. Determine if the number on the plate is evenly divisible by the  $i^th$  prime number. If it is, stack it in pile  $B_i$ . Otherwise, stack it in stack  $A_i$ . Store the values in  $B_i$  from top to bottom in answers. In the next iteration, do the same with the values in stack  $A_i$ . Once the required number of iterations is complete, store the remaining values in  $A_i$  in answers, again from top to bottom. Return the answers array.

## **Example**

$$A = [2, 3, 4, 5, 6, 7]$$
  
 $q = 3$ 

An abbreviated list of primes is [2, 3, 5, 7, 11, 13]. Stack the plates in reverse order.

$$A_0 = [2, 3, 4, 5, 6, 7]$$
  
 $answers = []$ 

Begin iterations. On the first iteration, check if items are divisible by 2.

$$A_1 = [7, 5, 3]$$
  
 $B_1 = [6, 4, 2]$ 

Move  $B_1$  elements to answers.

$$answers = [2, 4, 6]$$

On the second iteration, test if  $A_1$  elements are divisible by  ${f 3}.$ 

$$A_2 = [7, 5]$$
  
 $B_2 = [3]$ 

Move  $B_2$  elmements to answers.

$$answers = [2, 4, 6, 3]$$

And on the third iteration, test if  $A_{\mathbf{2}}$  elements are divisible by  $\mathbf{5}.$ 

$$A_3 = [7]$$

$$B_3 = [5]$$

Move  $B_2$  elmements to answers.

$$answers = [2,4,6,3,5]$$

All iterations are complete, so move the remaining elements in  $A_3$ , from top to bottom, to answers.

$$answers = [2,4,6,3,5,7].$$
 Return this list.

# **Function Description**

Complete the waiter function in the editor below.

waiter has the following parameters:

- *int number[n]:* the numbers on the plates
- int q: the number of iterations

#### **Returns**

• int[n]: the numbers on the plates after processing

#### **Input Format**

The first line contains two space separated integers, n and q.

The next line contains n space separated integers representing the initial pile of plates, i.e., A.

#### **Constraints**

$$1 \le n \le 5 imes 10^4$$
  
 $2 \le number[i] \le 10^4$   
 $1 \le q \le 1200$ 

### Sample Input 0

```
5 1
3 4 7 6 5
```

#### Sample Output 0

```
4
6
3
7
5
```

#### **Explanation 0**

Initially:

$$A = [3, 4, 7, 6, 5] < -TOP$$

After 1 iteration (divide by 2, the 1st prime number):

$$A_1 = [5, 7, 3] < -TOP$$

$$B_1 = [6, 4] < -TOP$$

Move  $B_1$  elements to answers.

$$answers = [4, 6]$$

All iterations are complete, so move  $A_1$  elements to answers.

$$answers = [4, 6, 3, 7, 5].$$

# **Sample Input 1**

```
5 2
3 3 4 4 9
```

# Sample Output 1

```
4
4
9
3
3
```

# **Explanation 1**

Initially:

$$A = [3, 3, 4, 4, 9] < -TOP$$

After  $\mathbf{1}^{st}$  iteration (divide by 2):

$$A_1 = [9, 3, 3] < -TOP$$

$$B_1 = [4, 4] < -TOP$$

Move  $B_1$  to answers.

answers = [4,4]

After  $\mathbf{2}^{nd}$  iteration (divide by 3):

$$A_2$$
 = []<- TOP

$$B_2 = [3, 3, 9] < -TOP$$

Move  $B_2$  elements to  $\mathit{answers}$ .

 $answers = \left[4,4,9,3,3\right]$ 

There are no values remaining in  $A_{\mathbf{2}}.$